# **Seashore**

*Release [seashore, version 17.5.2]*

**Jun 14, 2017**

## **Contents**

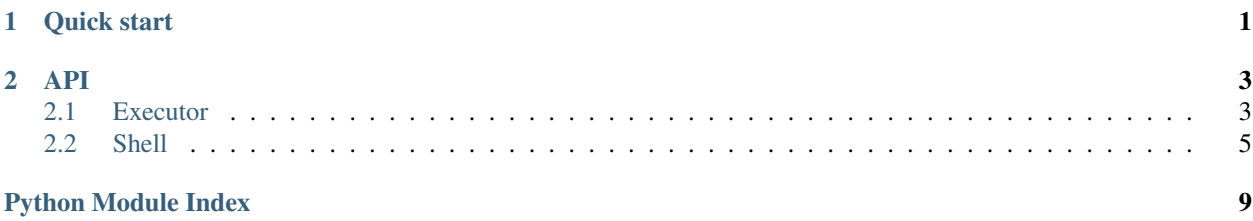

## CHAPTER 1

Quick start

<span id="page-4-0"></span>The Seashore library enables Pythonic command-based automation.

Creating an executor is easy:

```
from seashore import Executor, Shell, NO_VALUE
xctor = seashore.Executor(seashore.Shell())
```
Running commands looks like calling Python functions. In batch mode, commands will return their standard output and error.

```
base, dummy = xctr.git.rev_parse(show_toplevel=seashore.NO_VALUE,
                                ).batch(cwd=git_dir)
```
If an error occurs, an exception will be raised. If we just want to exit if any error is raised, but not leave a traceback,

```
def main():
    with seashore.autocode_exit():
        call_functions()
        run_executors()
```
The context will auto translate process errors to system exit.

There are also nice helpers, like in docker\_machine, which will return an executor where the docker commands are all pointed at a given docker machine.

```
dock_xctr = xctr.in_docker_machine('default')
dock_xctr.docker.run('ubuntu:latest', net='none',
                     rm=seashore.NO_VALUE,
                     interactive=seashore.NO_VALUE,
                     terminal=seashore.NO_VALUE,
                     volume='/myvolume',
                     env=dict(AWESOME='TRUE')).interactive()
```
# CHAPTER 2

### API

### <span id="page-6-2"></span><span id="page-6-1"></span><span id="page-6-0"></span>**Executor**

Construct command-line lists.

NO\_VALUE – indicate an option with no value (a boolean option)

```
class seashore.executor.Command(name)
```
A command is something that can be bound to an executor. Commands get automatically bound if defined as members of an executor.

Parameters **name** – the name of a 'Modern UNIX' command (i.e., something with subcommands).

```
bind(executor, _dummy=None)
```
Bind a command to an executor.

Parameters **executor** – the executor to bind to

Returns something that has methods batch, interactive and popen methods.

class seashore.executor.**Eq**(*content*)

Wrap a string to indicate = option

Wrap a string to indicate that the option *has* to be given as '–name=value' rather than the usually equivalent and more automation-friendly '–name value'

git show --format, I'm looking at you.

class seashore.executor.**Executor**(*shell*, *pypi=None*, *commands=NOTHING*) Executes commands.

Init parameters:

#### Parameters

- **shell** something that actually runs subprocesses. Should match the interface of Shell.
- **pypi** optional. An extra index URL.
- **commands** optional. An iterable of strings which are commands to suppport.

<span id="page-7-0"></span>The default commands that are supported are  $qit$ ,  $pip$ , conda, docker, docker machine.

#### **add\_command**(*name*)

Add a new command.

Parameters **name** – name of command

#### **chdir**(*path*)

Return a new executor where the working directory is different.

Parameters **path** – new path

Returns new executor with a different working directory

#### **command**(*args*)

Prepare a command from a raw argument list.

Parameters **args** – argument list

Returns something that supports batch/interactive/popen

#### **conda\_install**(*pkg\_ids*, *channels=None*)

Use conda to install packages

#### Parameters

- **pkg\_ids** an list of package names
- **channels** (optional) a list of channels to install from

Raises ProcessError if the installation fails

#### **in\_docker\_machine**(*machine*)

Return an executor where all docker commands would point at a specific Docker machine.

Parameters **machine** – name of machine

Returns a new executor

#### **in\_virtualenv**(*envpath*)

Return an executor where all Python commands would point at a specific virtual environment.

Parameters **envpath** – path to virtual environment

Returns a new executor

#### **patch\_env**(*\*\*kwargs*)

Return a new executor where the environment is patched with the given attributes

Parameters **kwargs** – new environment variables

Returns new executor with a shell with a patched environment.

#### **pip\_install**(*pkg\_ids*, *index\_url=None*)

Use pip to install packages

#### Parameters

- **pkg\_ids** an list of package names
- **index** url (optional) an extra PyPI-compatible index

Raises ProcessError if the installation fails

**prepare**(*command*, *subcommand*, *\*args*, *\*\*kwargs*) Prepare a command (inspired by SQL statement preparation).

#### Parameters

- <span id="page-8-2"></span>• **command** – name of command (e.g., apt-get)
- **subcommand** name of sub-command (e.g., install)
- **args** positional arguments
- **kwargs** option arguments

Returns something that supports batch/interactive/popen

seashore.executor.**cmd**(*binary*, *subcommand*, *\*args*, *\*\*kwargs*) Construct a command line for a "modern UNIX" command.

Modern UNIX command do a closely-related-set-of-things and do it well. Examples include apt-get or git.

#### **Parameters**

- **binary** the name of the command
- **subcommand** the subcommand used
- **args** positional arguments (put last)
- **kwargs** options

**Returns** list of arguments that is suitable to be passed to subprocess. Popen and friends.

When specifying options, the following assumptions are made:

•Option names begin with  $--$  and any  $\_$  is assumed to be a  $-$ 

•If the value is NO\_VALUE, this is a "naked" option.

•If the value is a string or an int, these are presented as the value of the option.

•If the value is a list, the option will be repeated multiple times.

•If the value is a dict, the option will be repeated multiple times, and its values will be  $\langle K EY \rangle = \langle VALUE \rangle$ .

### <span id="page-8-1"></span><span id="page-8-0"></span>**Shell**

Running subprocesses with a shell-like interface.

```
exception seashore.shell.ProcessError(*args)
     A process has exited with non-zero status.
```
class seashore.shell.**Shell**

Run subprocesses.

Init arguments:

#### **Parameters**

- **cwd** current working directory (default is process's current working directory)
- **env** environment variables dict (default is a copy of the process's environment)

**batch**(*command*, *cwd=None*)

Run a process, wait until it ends and return the output and error

#### Parameters

- **command** list of arguments
- **cwd** current working directory (default is to use the internal working directory)

Returns pair of standard output, standard error

Raises ProcessError with (return code, standard output, standard error)

#### <span id="page-9-0"></span>**chdir**(*path*)

Change internal current working directory.

Changes internal directory in which subprocesses will be run. Does not change the process's own current working directory.

Parameters **path** – new working directory

#### **clone**()

Clone the shell object.

Returns a new Shell object with a copy of the environment dictionary

#### **getenv**(*key*)

Get internal environment variable.

Return value of variable in internal environment in which subprocesses will be run.

Parameters **key** – name of variable

Returns value of variable

Raises KeyError if key is not in environment

#### **interactive**(*command*, *cwd=None*)

Run a process, while its standard output and error go directly to ours.

#### Parameters

- **command** list of arguments
- **cwd** current working directory (default is to use the internal working directory)

Raises ProcessError with (return code, standard output, standard error)

#### **popen**(*command*, *\*\*kwargs*)

Run a process, giving direct access to the subprocess.Popen arguments.

#### Parameters

- **command** list of arguments
- **kwargs** keyword arguments passed to subprocess.Popen

Returns a Process

#### **reap\_all**()

Kill, as gently as possible, all processes.

Loop through all processes and try to kill them with a sequence of SIGINT, SIGTERM and SIGKILL.

#### **redirect**(*command*, *outfp*, *errfp*, *cwd=None*)

Run a process, while its standard error and output go to pre-existing files

#### Parameters

- **command** list of arguments
- **outfp** output file object
- **errfp** error file object
- **cwd** current working directory (default is to use the internal working directory)

Raises ProcessError with return code

#### <span id="page-10-0"></span>**setenv**(*key*, *val*)

Set internal environment variable.

Changes internal environment in which subprocesses will be run. Does not change the process's own environment.

#### Parameters

- **key** name of variable
- **value** value of variable

#### seashore.shell.**autoexit\_code**(*\*args*, *\*\*kwds*)

Context manager that translates ProcessError to immediate process exit.

Python Module Index

<span id="page-12-0"></span>s

seashore.executor, [3](#page-6-0) seashore.shell, [5](#page-8-1)

### Index

### A

add\_command() (seashore.executor.Executor method), [4](#page-7-0) autoexit\_code() (in module seashore.shell), [7](#page-10-0)

### B

batch() (seashore.shell.Shell method), [5](#page-8-2) bind() (seashore.executor.Command method), [3](#page-6-2)

### C

chdir() (seashore.executor.Executor method), [4](#page-7-0) chdir() (seashore.shell.Shell method), [6](#page-9-0) clone() (seashore.shell.Shell method), [6](#page-9-0) cmd() (in module seashore.executor), [5](#page-8-2) Command (class in seashore.executor), [3](#page-6-2) command() (seashore.executor.Executor method), [4](#page-7-0) conda\_install() (seashore.executor.Executor method), [4](#page-7-0)

### E

Eq (class in seashore.executor), [3](#page-6-2) Executor (class in seashore.executor), [3](#page-6-2)

### G

getenv() (seashore.shell.Shell method), [6](#page-9-0)

### I

in docker machine() (seashore.executor.Executor method), [4](#page-7-0) in\_virtualenv() (seashore.executor.Executor method), [4](#page-7-0)

interactive() (seashore.shell.Shell method), [6](#page-9-0)

### P

patch\_env() (seashore.executor.Executor method), [4](#page-7-0) pip\_install() (seashore.executor.Executor method), [4](#page-7-0) popen() (seashore.shell.Shell method), [6](#page-9-0) prepare() (seashore.executor.Executor method), [4](#page-7-0) ProcessError, [5](#page-8-2)

### R

reap\_all() (seashore.shell.Shell method), [6](#page-9-0)

redirect() (seashore.shell.Shell method), [6](#page-9-0)

### S

seashore.executor (module), [3](#page-6-2) seashore.shell (module), [5](#page-8-2) setenv() (seashore.shell.Shell method), [6](#page-9-0) Shell (class in seashore.shell), [5](#page-8-2)